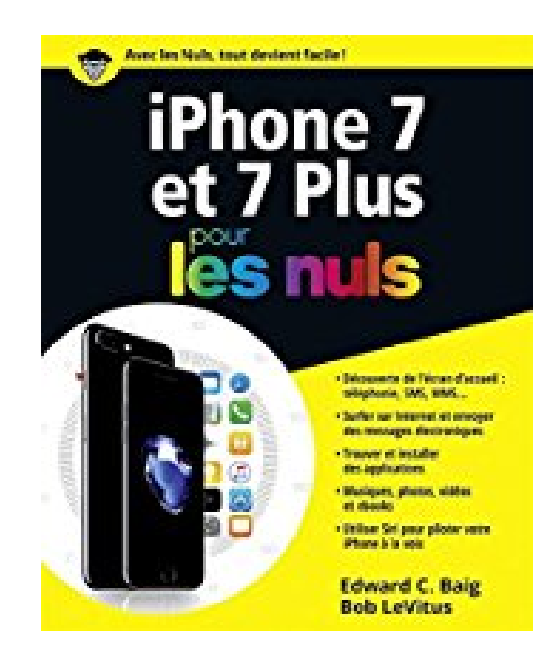

## **iPhone 7 et 7 plus pour les Nuls**

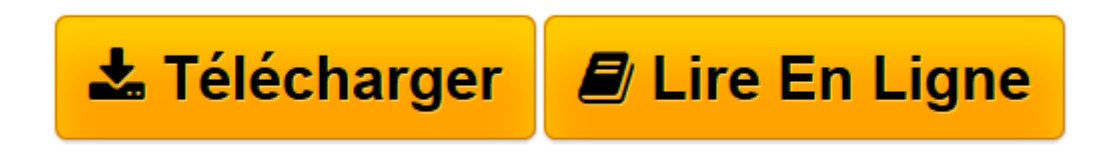

[Click here](http://bookspofr.club/fr/read.php?id=2412016143&src=fbs) if your download doesn"t start automatically

## **iPhone 7 et 7 plus pour les Nuls**

Edward C. BAIG, Bob LEVITUS

**iPhone 7 et 7 plus pour les Nuls** Edward C. BAIG, Bob LEVITUS

**[Télécharger](http://bookspofr.club/fr/read.php?id=2412016143&src=fbs)** [iPhone 7 et 7 plus pour les Nuls ...pdf](http://bookspofr.club/fr/read.php?id=2412016143&src=fbs)

**[Lire en ligne](http://bookspofr.club/fr/read.php?id=2412016143&src=fbs)** [iPhone 7 et 7 plus pour les Nuls ...pdf](http://bookspofr.club/fr/read.php?id=2412016143&src=fbs)

320 pages Présentation de l'éditeur

Ce tout nouveau smartphone d'Apple permet de naviguer confortablement sur Internet grâce à une version spécifique du navigateur Safari, de recevoir des emails en direct, de gérer des rendez-vous et d'écouter de la musique comme vous le feriez sur un iPod. L'iPhone est également capable de lire des vidéos et de filmer ou de photographier.

La navigation, entièrement tactile, s'effectue à l'aide de grosses icônes. Un clavier numérique tactile permet de composer les numéros ou les messages texte. Un module d'écriture prédictive permet d'accélérer la frappe. Cette nouvelle version embarque un nouveau module photo et vidéo qui ravira les derniers sceptiques. Ce téléphone regorge de trésors étonnants que ce livre va vous dévoiler un à un. Cette toute nouvelle édition traite des toutes nouvelles fonctionnalités apportées par la dernière version de son OS, iOS 10.

## **Au programme :**

Découvrir l'iPhone, ses boutons et ses icônes Synchroniser l'iPhone et l'ordinateur SMS, MMS and Co Calendrier Calculette et horloge S'y retrouver dans l'Apple Store Faire des photos et les classer Musique et vidéo sur l'iPhone Filmer des vidéos Créer et gérer des comptes de messagerie Internet et emails L'iPhone et l'Apple Watch Bourse, météo et GPS Utiliser le module Face Time Géolocalisation Faites du sport avec votre iPhone Les réglages les plus fins Biographie de l'auteur Edward C.Baig est l'auteur du *Mac pour les nuls* et éditorialiste dans la rubrique Nouvelles technologies du célèbre journal *USA Today*.

Bob LeVitus est le spécialiste de l'univers Mac dans la collection " Pour les Nuls ", il est notamment l'auteur de *Mac OSX Snow Leopard pour les Nuls, Des applications iPhone incroyables pour les Nuls*. Il a écrit plus de 45 livres sur l'univers du Mac et est considéré aux États Unis comme l'un des gourous les plus éminents.

Download and Read Online iPhone 7 et 7 plus pour les Nuls Edward C. BAIG, Bob LEVITUS #RD2TGEBJ0NL

Lire iPhone 7 et 7 plus pour les Nuls par Edward C. BAIG, Bob LEVITUS pour ebook en ligneiPhone 7 et 7 plus pour les Nuls par Edward C. BAIG, Bob LEVITUS Téléchargement gratuit de PDF, livres audio, livres à lire, bons livres à lire, livres bon marché, bons livres, livres en ligne, livres en ligne, revues de livres epub, lecture de livres en ligne, livres à lire en ligne, bibliothèque en ligne, bons livres à lire, PDF Les meilleurs livres à lire, les meilleurs livres pour lire les livres iPhone 7 et 7 plus pour les Nuls par Edward C. BAIG, Bob LEVITUS à lire en ligne.Online iPhone 7 et 7 plus pour les Nuls par Edward C. BAIG, Bob LEVITUS ebook Téléchargement PDFiPhone 7 et 7 plus pour les Nuls par Edward C. BAIG, Bob LEVITUS DociPhone 7 et 7 plus pour les Nuls par Edward C. BAIG, Bob LEVITUS MobipocketiPhone 7 et 7 plus pour les Nuls par Edward C. BAIG, Bob LEVITUS EPub **RD2TGEBJ0NLRD2TGEBJ0NLRD2TGEBJ0NL**